ElGUI4Wget Crack [2022-Latest]

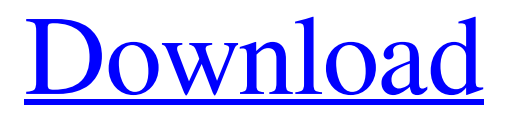

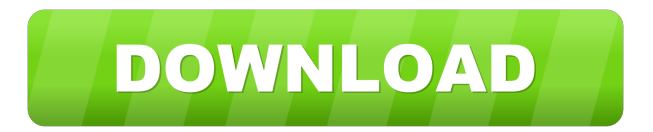

# **ElGUI4Wget Full Product Key**

elGUI4Wget includes the classic functionality of wget, such as recursion (being able to crawl through sub-sites and fetch the content), network resolv. Reviews The developers of elGUI4Wget have shared their opinion regarding the application on the official page. Here is what the elGUI4Wget user support says about the program: "I've been using it for quite a while now and I'm quite satisfied with it. It works great on my slow connection and is easier than wget. The interface is also very nice, although it's a bit more complicated than a text-based interface, so, if you are used to it, you might prefer that one. I believe the program is really worth the money and I highly recommend it." "ElGUI4Wget is a GUI for wget, it includes a 'Wget Recursive Downloader' that recursively downloads whatever it can find on the web, be it a web page, document, archive or picture. The Wget's powerful HTTP capabilities are all in this amazing GUI interface. This 'Wget Recursive Downloader' helps the user to specify a recursive or iterative download. Wget also has an amazing feature: "Web page caching", which automatically stores the pages to be downloaded later. This is an amazing feature for everyone who needs to download many files." "ElGUI4Wget is an application that can help you download pages from the Internet. It has been designed to bring the whole process to an easier level. ElGUI4Wget includes the classic functionality of Wget: recursion, downloading pages from multiple servers, network resolv and web page caching. Its graphical interface makes it even more convenient to use. The application offers two other interesting features: it can be used to select the server used to download the page, as well as if it is more convenient to do so, the application can be configured to take a screenshot of the page before downloading it." "I've been using this tool for a while now and I really love it. It has so many features that you can't find on other programs, for example: you can select the server to use, you can perform recursive or iterative downloads, you can decide if you want the web page displayed in the application or downloaded to a file, etc." "I used to be a regular user of wget, I used it

# **ElGUI4Wget With Product Key Free Download [2022]**

77a5ca646e

#### **ElGUI4Wget**

elGUI4Wget is a graphical interface for the wget application. The application makes it simple to download any type of file from the web with a few clicks. The application requires a web browser, which is compatible with the download of different file formats. The application can save, manipulate, resume and process downloads. elGUI4Wget Features: Features: Categories: \* Search: Automatically search for content. \* Download: Downloads content. \* Edit: Edit the file. \* Update: Update the file. \* Cancel: Stop the process. \* Options: Change the options of the operation. \* Save: Save the file. \* Resume: Resume the process. \* Complete: Download all files. \* Session: Perform sessions. \* Clear Cache: Clear the cache. \* Save All: Save all the content. \* Stop: Cancel the download. \* Extract: Extract the content. \* Split: Split the file into several parts. \* Monochrome: Download content to a monochrome file. \* Stops: Stops the download. \* Group: Group the files. \* System: Perform system-wide downloads. \* By Priority: Download files of different priorities. \* Process: Process the file. \* Execute: Execute a command. \* Inspect: Inspect the file. \* Reset: Reset the changes. \* Options: Set the options of the download. \* System Information: Display information about the system. \* Server: Set the server and adjust the download speed. \* Save Directory: Set the destination directory. \* Move: Move the file. \* Overwrite: Overwrite the file. \* Save Multiple Files: Save all the files in a directory. \* Select: Select the files to download. \* System: Perform systemwide downloads. \* Shell: Open a shell to perform system-wide downloads. \* Clear: Clear the cache. \* Replace: Replace the file with another. \* Remove: Remove the file. \* Add: Add the file to the current project. \* Execute: Execute a command. \* Clone: Clone the file. \* Synchronize: Synchronize the current file with another one. \* Rename: Rename the file. \* Delete: Delete the file. \* Change: Change the file. \* Set Read

### **What's New In?**

This is a new version of wget. It has been modified in order to eliminate some bugs in the code, and to present it in a more modern and intuitive way. It has also been made possible to save the downloaded files in a.webarchive. This is a new version of wget. It has been modified in order to eliminate some bugs in the code, and to present it in a more modern and intuitive way. It has also been made possible to save the downloaded files in a.webarchive. The wget program is a powerful program. It is designed to download all the links from a web server into a single directory. All the downloaded links and their relative information are stored in a file named wget.log. It is used to download files from the web using http and https protocols. It can also extract files from the gzip or zip format. It can also be used as a Proxy Server. It supports recursive downloading. It can be used in batch mode. wget is a worldclass utility for retrieving files from the Internet or another network resource. It is very powerful and supports all of the standard retrieval protocols in use today, including HTTP, HTTPS, Gopher, telnet and FTP. wget was written by John Graham-Cumming in 1991. It is currently maintained by the FSF as a free software project. wget is the preferred way to retrieve files on the Internet, since it does not need a browser; you can use it directly. Its functionality and command-line syntax are similar to those of the very popular web browser Internet Explorer; a command-line syntax that was designed for this purpose.From the bowels of an old Soviet nuclear plant, little cubes of carbon have risen up through the crust of the Earth to be ground up into energy. It's one of the most remarkable pieces of science fiction ever to come out of the Soviet Union – that future technological utopia imagined in Andrei Tarkovsky's 1979 film Stalker. But it's a great deal more than science fiction: this process is now under way and we are on the brink of exploiting it commercially. A cube of carbon material sits in the reactor pit of the Solotekovskaya nuclear power plant in the Urals. Photograph: Maxim Zmeyev/Reuters The method in question is a cyclotron, the glowing, whirling particle accelerator that has been the protagonist of numerous novels, films and television programmes. The first cyclotron in the world was built in 1936 at the University of Cambridge. It used iron ions, but the cyclotron was first developed at the Joliot-Curie laboratory in Paris for heavy elements, before the end of the second world war. In the 1960s the cyclotron was built in the USSR – and large quantities of material

### **System Requirements:**

One of the first things to mention is that this game was published on August 1, 2004. It was a sequel to Crusader Kings, released just four months earlier, but it was built from scratch. The development cycle was around eight months long, with release occurring shortly before Christmas 2004. Crusader Kings II was created by the same team that made Crusader Kings. Chris Avellone (lead designer and writer) and Seth Robertson (lead designer) worked on both Crusader Kings and Crusader Kings II. For the first time in the Crusader Kings series, the team was able to

Related links:

<https://www.georgiacannabis.org/wp-content/uploads/2022/06/valolyv.pdf> <http://t2tnews.com/wp-content/uploads/2022/06/gotvas.pdf> <https://dwfind.org/wp-content/uploads/2022/06/sonypaea.pdf> <https://esport-ready.com/wp-content/uploads/2022/06/eircahi.pdf> <https://epicphotosbyjohn.com/wp-content/uploads/lyzheat.pdf> <https://rsmerchantservices.com/rs232-data-logger-crack-free-download-mac-win-2022/> <http://www.roberta-lee-mcleod.com/2022/06/06/portable-multivnc-crack-download-pc-windows-updated-2022/> <http://descargatelo.net/uncategorized/ironman-icon-pack-activation-free-download-for-windows/> <https://oldeberkoop.com/wp-content/uploads/2022/06/slaelsa.pdf> <https://confiseriegourmande.be/rusty-meeting-crack/>